**Buttercup крякнутая версия With Serial Key Скачать 2022 [New]**

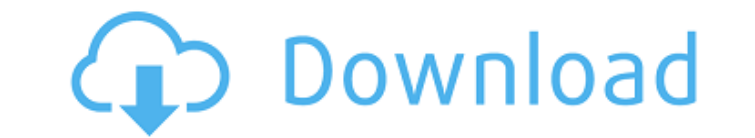

## **Buttercup With Product Key [Win/Mac] [Latest-2022]**

Ключевая особенность: - Шифрование AES-256bit для архива паролей - Надежно хранит пароль, логин и любые другие учетные данные - Защищает ваши учетные данные от атак с угадыванием грубой силы - Импорт паролей из KeePass, 1 Безопасная и удобная синхронизация с/между устройствами с помощью Dropbox или прямого доступа к сети - Простота в использовании: легкая и прозрачная настройка - Интуитивно понятный пользовательский интерфейс: проведите пал хранилищу паролей - Генератор паролей: создавайте новые пароли или импортируйте их из KeePass или 1Password. - Сочетание клавиш на основе булавки: используйте клавиши-модификаторы для переключения между записями. - Восста паролей - Автоматическая смена пароля: вам не нужно их запоминать - Несколько Dropbox или сетевых учетных записей Ключевые недостатки: - Ограниченное количество полей для ввода пароля для KeePass или 1Password Наслаждайте опубликован. Обязательные поля помечены \* Комментарий Имя \* Эл. адрес \* Карамарон 23 апреля 2017 г., 3:12 Я использую это программное обеспечение уже почти три года, и у меня никогда не было проблем с ним. Это действительн меня, потому что мне нужно ежедневно получать доступ к различным службам, и, поскольку я использую его на своем ноутбуке, это намного безопаснее, чем использовать облачный менеджер паролей, потому что каким-то образом, есл взломаны, вы можете сильно облажаться. С Лютиком вы в безопасности и у вас есть резервная копия, потому что ваши данные локальны, и это то, что мне нравится. Мне никогда не приходилось создавать пароли с помощью веб-сайта, бы мой компьютер когда-либо взломали, кевинс092 22 сентября 2018 г., 19:26 Это отличный менеджер паролей. Он выполняет свою работу и делает это прямолинейно. Я установил его и долго пользовался, потом в один прекрасный ден все файлы появились в моем дропбоксе.Но никаких ключевых файлов, все было пусто. Все мои пароли были там. Я провел небольшое исследование и обнаружил, что Dropbox объединяется с Google Диском. Пока это происходило, пароли я решил установить Password Safe, и это не сработало. Я установил мастер-пароль и провел следующие два дня, пытаясь понять, как вернуть старые файлы.

Работает с Кипасс Главный недостаток Buttercup Product Кеу в том, что он работает только с менеджером паролей КееРаss. Это позор, потому что это будет работать с количеством менеджеров паролей с открытым исходным кодом. О Accounts не совместим с файловой системой True Key Clipperz. Впрочем, это может и не иметь никакого значения. Важно то, что Лютик работает с большинством менеджеров паролей, например, TypeSafe, Keepass, UltraKeeper, Passw обнаружил, что Лютик довольно эффективен; если вы хотите проверить, прав ли я, просто установите приложение на свой ПК с Windows 10, запустите KeePass, импортируйте данные из KeePass, и вы обнаружите, что каждая импортиро используемом вами менеджере паролей. . Лютик Скриншоты: Лютик.ORG — Скачать Лютик бесплатно Все приведенные ниже ссылки взаимосвязаны. Если вы хотите получить доступ к другой странице загрузки, просто прокрутите вниз. Win исполняемый файл Buttercup для Windows и Linux. Если вы работаете в Linux, скорее всего, вы используете терминал и можете установить его с помощью команды sudo apt-get установить лютик Сценарий устанавливает пакет, а такж файл Buttercup для macOS можно разархивировать, дважды щелкнув файл. После установки вы сможете запустить приложение, открыв его с помощью Spotlight или Finder. Поддерживать Скачать Лютик бесплатно Загрузка теперь доступн нажать кнопку «Загрузить» и загрузить .exe-файл. Вы заметите, что файл заканчивается на .zip. Если вы хотите распаковать ZIP-файл, вам придется сделать это вручную, распаковав ZIP-файл двойным щелчком мыши. Вы также может мыши кнопку и выбрав «Сохранить объект как...». Лицензия Отзыв или вопросы? Пожалуйста, отправьте мне сообщение через контактную форму./\* \* Авторские права (С) Apple Inc., 2017 г. Все права защищены. \* \* Распространение и без \* модификации, допускаются при соблюдении следующих условий \* которые встретились 1709e42c4c

#### **Buttercup Crack + Keygen Full Version Free [Updated]**

## **Buttercup Crack (2022)**

Виttercup — менеджер паролей для Windows, Linux и macOS. Он работает как хранилище паролей, в котором надежно хранятся все ваши важные пароли. Все, что вам нужно сделать, это выбрать свои пароли, а Лютик позаботится об их Лютик Часто задаваемые вопросы (FAQ): Как добавить свои записи KeePass в Buttercup? Чтобы использовать свои записи KeePass в Buttercup, вам сначала нужно импортировать их в новую или существующую группу в опции «Хранилище кнопкой мыши новую или существующую группу в Buttercup и выберите команду «Импорт». Это добавит все записи KeePass в эту группу. Если вы решите заменить все существующие пароли в этой группе, все записи будут удалены, поэ ваших записей KeePass, прежде чем продолжить импорт. Могу ли я поделиться записями Buttercup с друзьями? Вы всегда можете поделиться записями Buttercup со своими друзьями, скопировав общие элементы на URL-адрес. Просто вы «Дополнительно» в верхней части окна, скопируйте URL-адрес из адресной строки и вставьте его в свое сообщение другу. Я получаю сообщение об отказе в доступе при попытке добавить пароли в группу. Если вы не можете добавить мыши или открыв контекстное меню и выбрав «Добавить пароль»), возможно, у вас устаревшая база данных KeePass. Вы можете обновить файлы KeePass, открыв приложение KeePass и выбрав «Настройки» > «Параметры» > «Обновить». Мо можете удалить группы, выбрав их в разделе «Дополнительно» в верхней части окна. Если вы удалите группу, содержащую сохраненные пароли, то все эти записи также будут удалены. Зашифрованы ли пароли в Лютик? Да, каждая груп Как удалить все записи пароля в Лютик? Лютик предоставляет вам несколько способов удалить все записи из вашего архива паролей. Параметр по умолчанию, когда вы щелкаете группу правой кнопкой мыши, — удаление всей группы. Вы выбрав запись. Если вы хотите удалить все элементы из группы, вам придется сначала удалить группу. Более продвинутый способ очистить хранилище паролей Buttercup — выбрать контекстное меню.

#### **What's New in the?**

Лютик Buttercup — простой и удобный менеджер паролей. Это как безопасное хранилище для всех ваших паролей, кредитных карт, номеров счетов и других секретов. Лютик — хороший выбор для пользователей систем Windows 10, Mac O ввести адрес электронной почты, чтобы вы могли добавить свои собственные пароли. Затем вы можете легко создать хранилище паролей и добавить новый пароль. Вы можете добавить пароль или вставить несколько существующих просты сгенерировать пароль с помощью Генератора паролей, и длина пароля будет автоматически установлена для вас. Вы можете добавить все свои пароли в одну из множества групп. Вы можете автоматически изменить свои пароли, выбрав сгенерировать новый пароль. Для многих из нас пароли находятся в голове и бесполезны, если их не запомнить. Вот почему Лютик упрощает управление вашими паролями. Вместо того, чтобы запоминать их повсюду и придумывать глупы паролей, который вы можете использовать для создания очень надежных паролей, которые вы действительно будете использовать. Если это слишком сложно для вас, вы можете просто выбрать необходимое количество символов, цифр или качестве пароля. Подробности: \*\*Значок\*\*: black question mark arrows \*\*Название приложения\*\*: лютик \*\*Версия приложения\*\*: v1.0.1 \*\*Язык программирования\*\*: С \*\*Системные требования\*\*: Работает на Windows XP, Vista, 7, 8, 1.0.1 теперь доступен. Он включает в себя следующие обновления: \* Исправлена ошибка, из-за которой при изменении имени группы использовалось имя, зависящее от локали. \* Добавлена возможность переопределить представление сп опция «Показать только используемые группы». \* Добавлена поддержка инкрементного резервного копирования при использовании iTunes. \* Добавлена поддержка iOS 7. \* Добавлена опция «Удалить, когда больше не используется». \* Д восстановления при загрузке резервной копии из iTunes. \* Добавлена возможность экспортировать пароли в базу данных KeePass. \* Добавлена опция «Создать случайное имя группы». \* Добавлены отдельные параметры экспорта и импо разделителя. \* Добавлена возможность использовать неизменяемые данные для паролей. \* Добавлен

# **System Requirements For Buttercup:**

\* Windows 7/8/8.1/10 \* 1 ГБ ОЗУ \* 1 ГБ места на жестком диске \* 2 ГБ видеопамяти \* Видеокарта, совместимая с DirectX 11 \* Широкополосное подключение к Интернету \* Microsoft Silverlight для Windows \* Дисковод Blu-ray для W выходом 1080p \* ПК с установленной Windows 7 или выше, 64-разрядная операционная система \* Два USB